# Far Field Measurement using Microphone Arrays

Application Note to the KLIPPEL R&D and QC SYSTEM (Document Revision 1.2)

## **FEATURES**

- Polar measurement in far field
- Microphone multiplexing
- Fast, automatic measurement
- Turntable control
- Integrated in Klippel measurement system

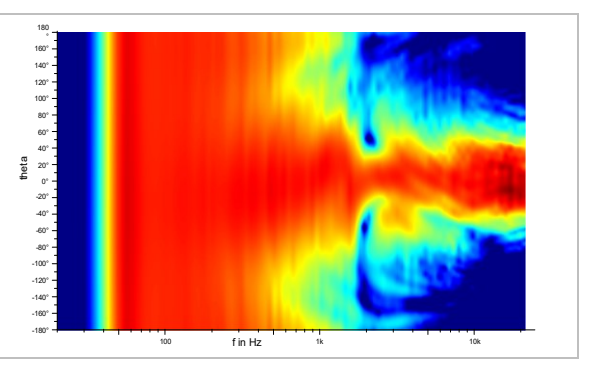

#### **DESCRIPTION**

Measuring the directivity of audio devices high amounts of data need to be determined. To collect these data automatically, usually one or two turntables are used to rotate the loudspeaker. As an alternative to rotating the loudspeaker, the radiation pattern can be measured using microphone arrays in combination with a multiplexer.

This application note shows how to perform a directivity measurement using the POL and TRF Modules of the Klippel R&D System in combination with microphone multiplexing. It gives detailed instructions about the complete measurement process from the data acquisition to the visualization of the directivity data.

#### **CONTENT**

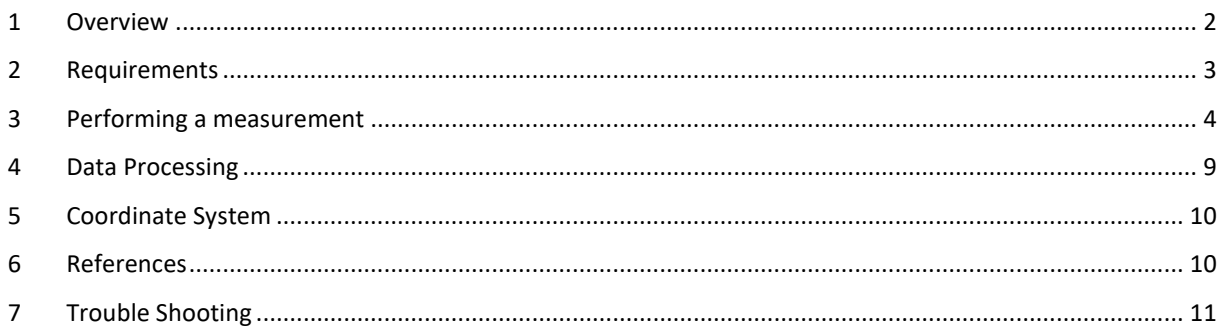

# AN 69

#### <span id="page-1-0"></span>**1 Overview**

#### **1.1 Principle**

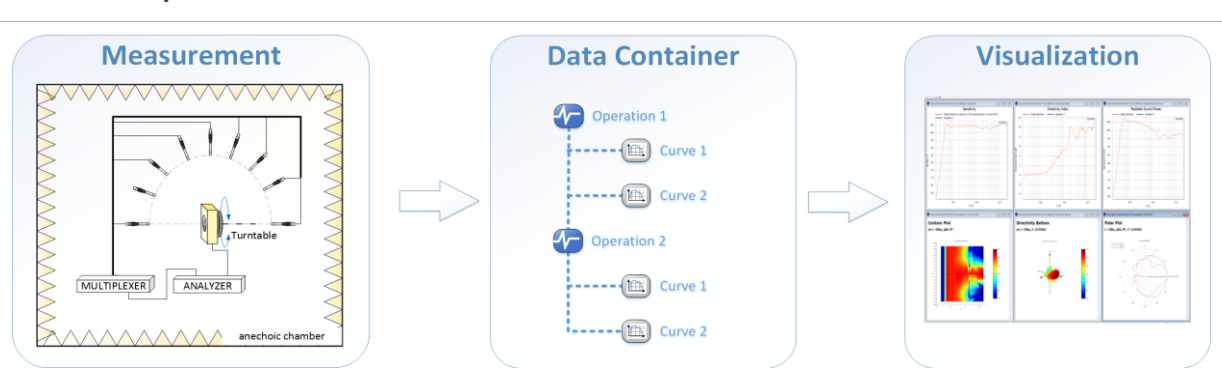

#### *1 - Measurement/ Data acquisition*

The 1<sup>st</sup> step is an automatic measurement. During the scanning process, the full automatic measurement system is switching the multiplexers, moving turntable and performing TRF operation at each measurement point. *2 – Data Container*

After the measurement, all curves are saved in the database. The extracted data is saved with the coordinates in a data container. In addition each performed TRF operation can be stored in the database as well.

#### *3 – Visualization*

In the visualization module, the directivity of the DUT can be analyzed. The module provides common far field characteristics like sound power, balloon plot, polar plot, contour plot, etc.

#### **1.2 Measurement Results**

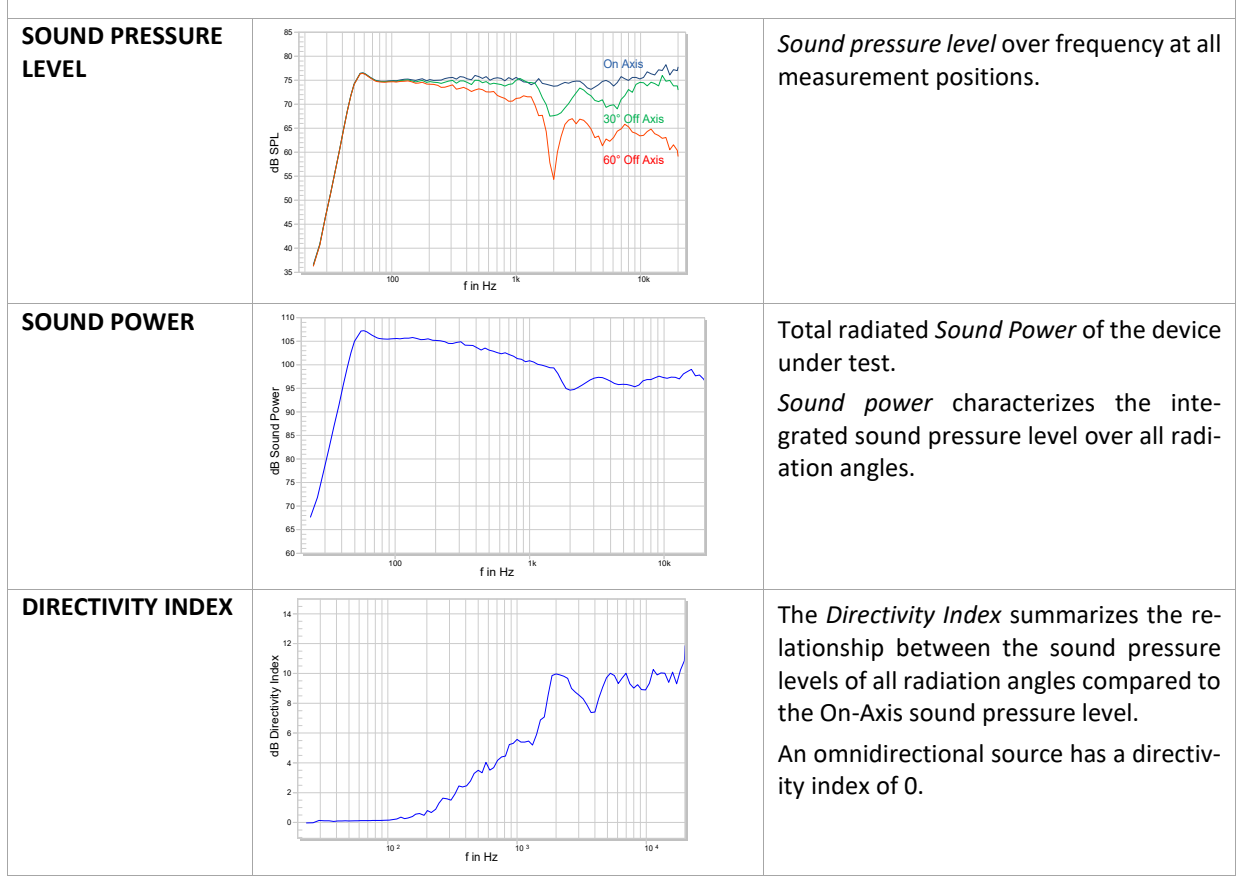

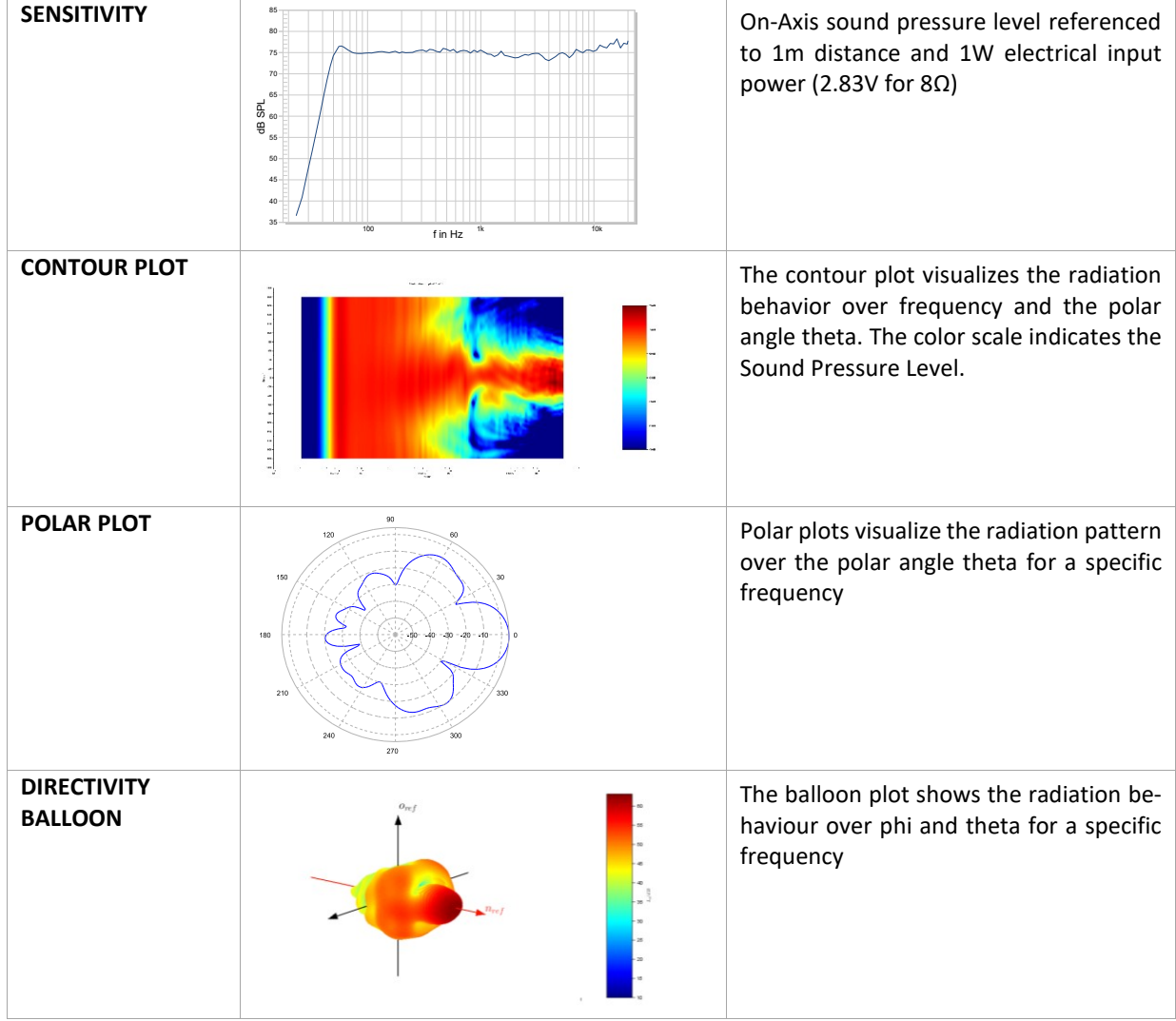

# <span id="page-2-0"></span>**2 Requirements**

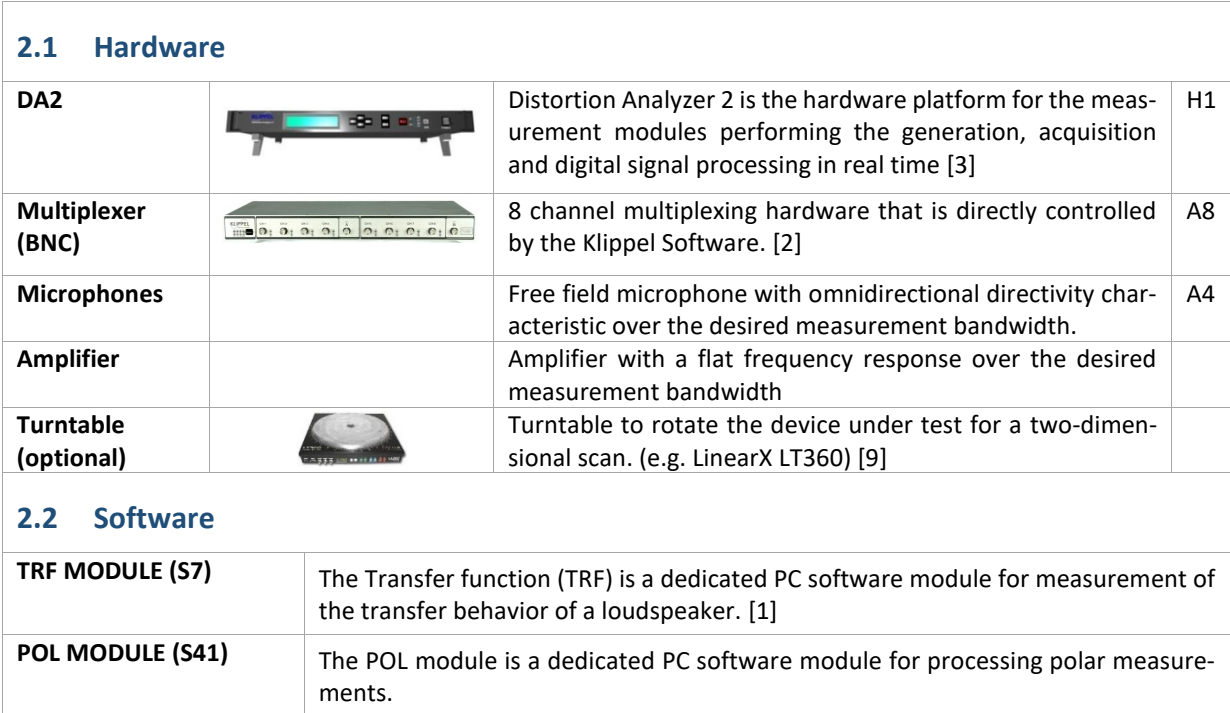

 $\Gamma$ 

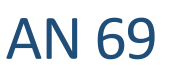

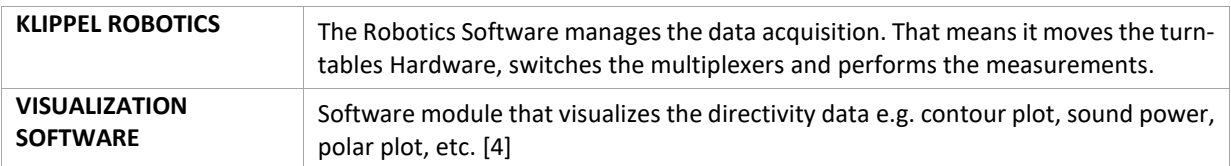

# <span id="page-3-0"></span>**3 Performing a measurement**

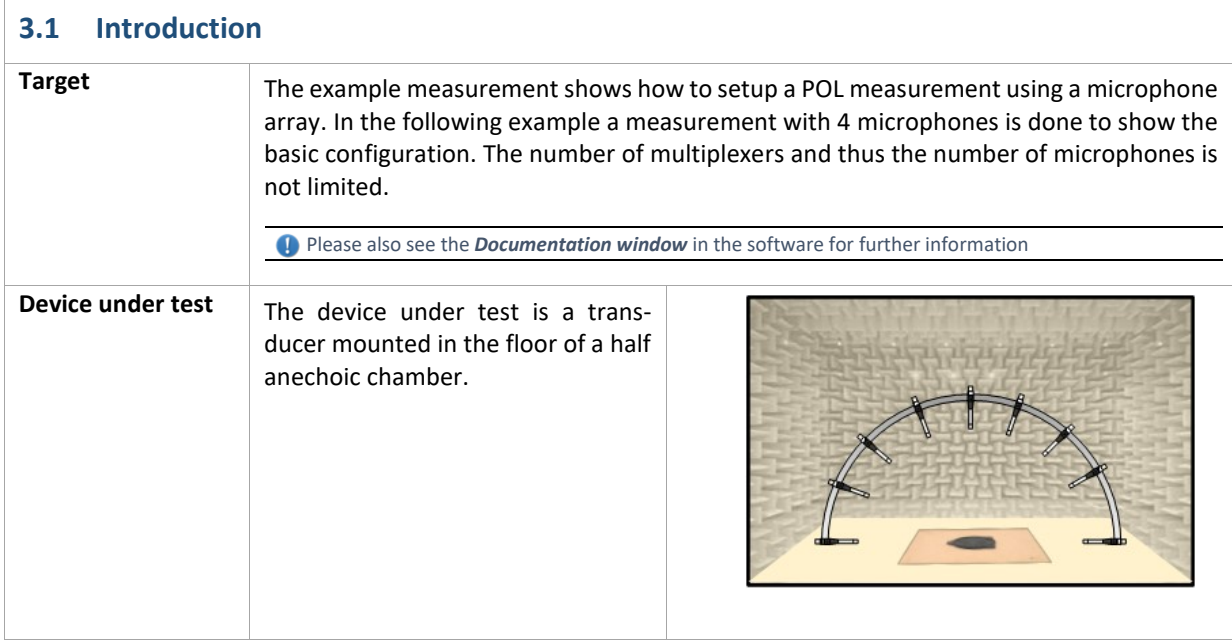

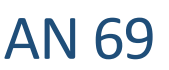

#### **3.2 Measurement Setup**

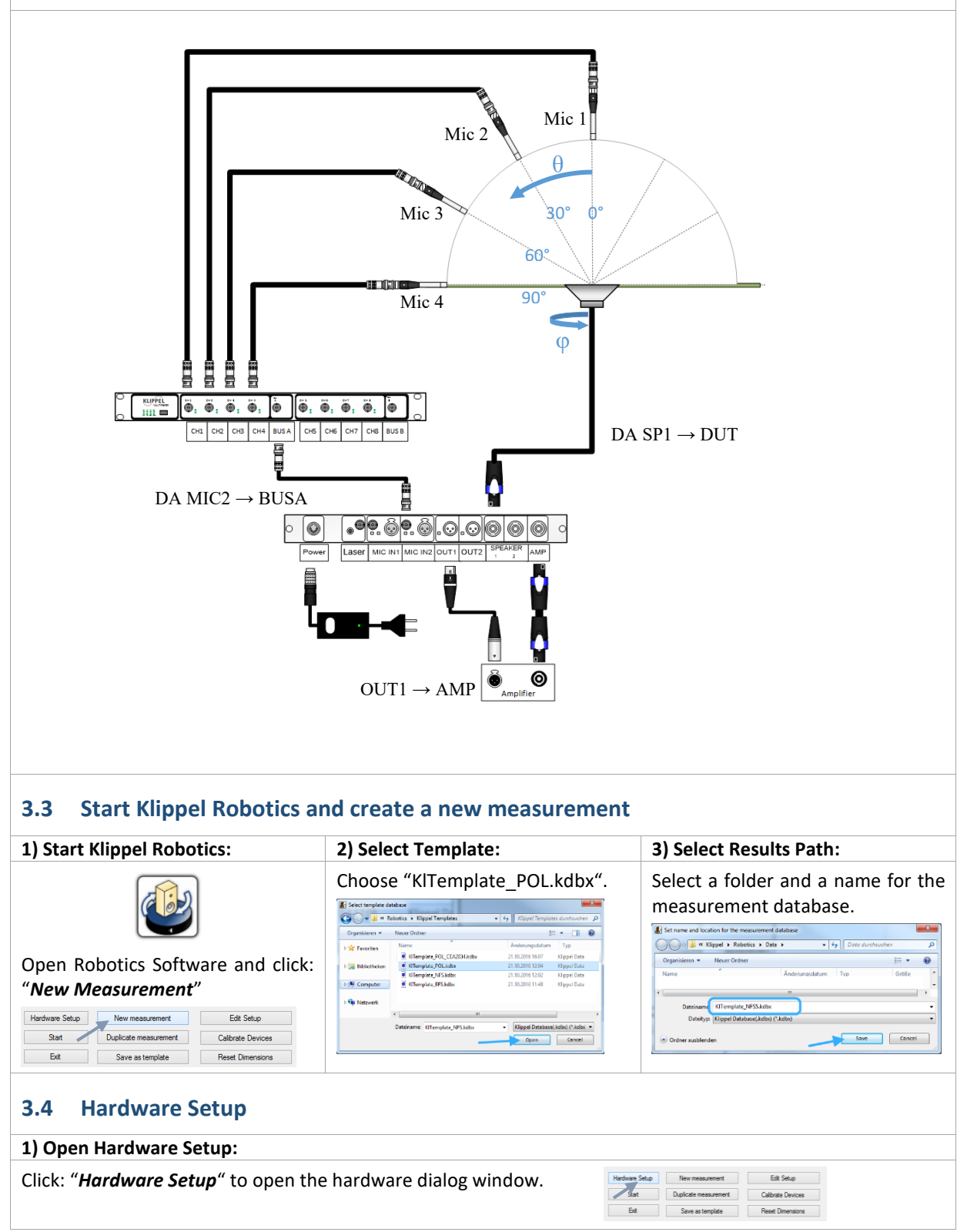

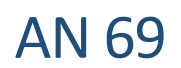

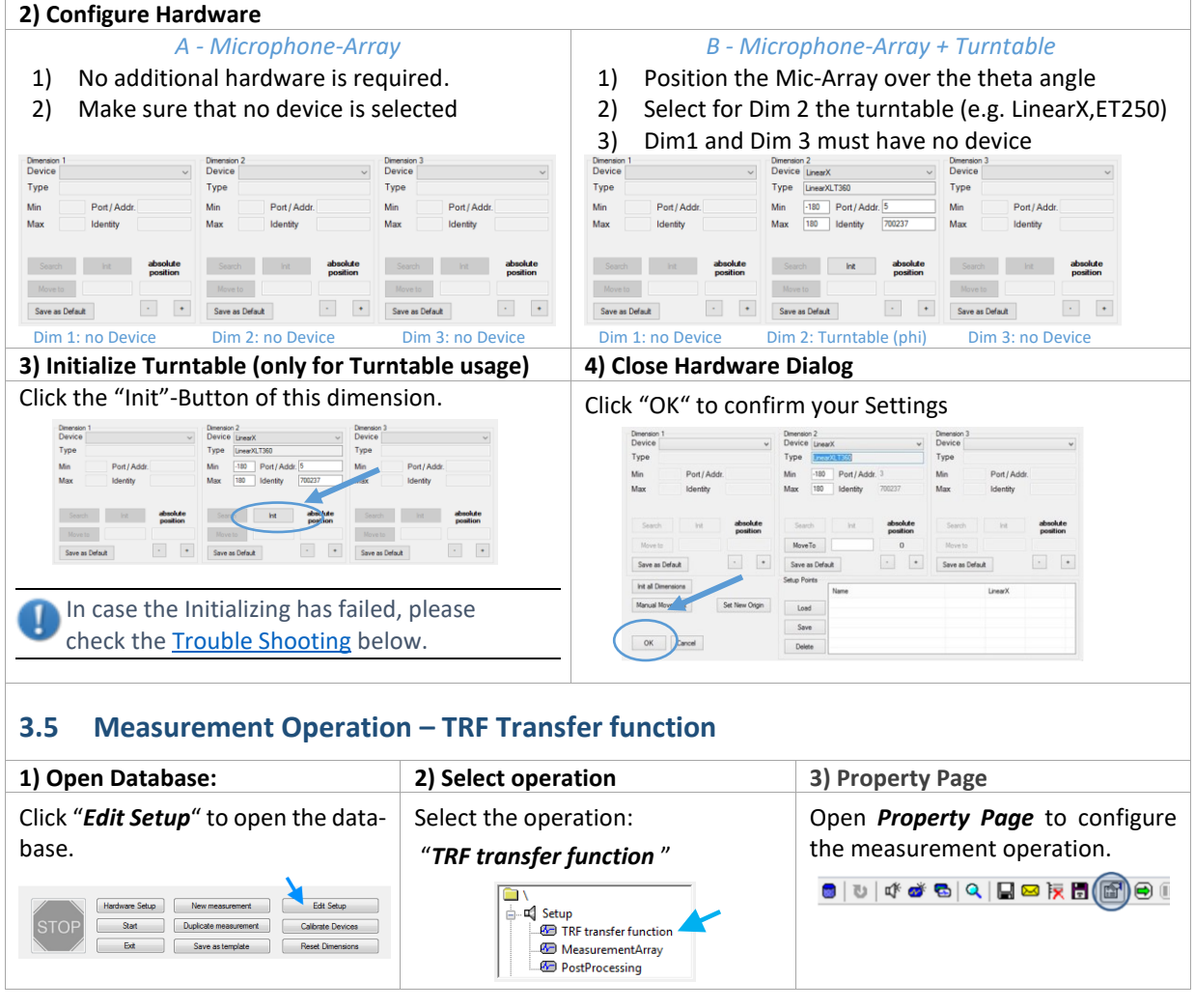

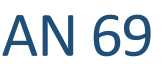

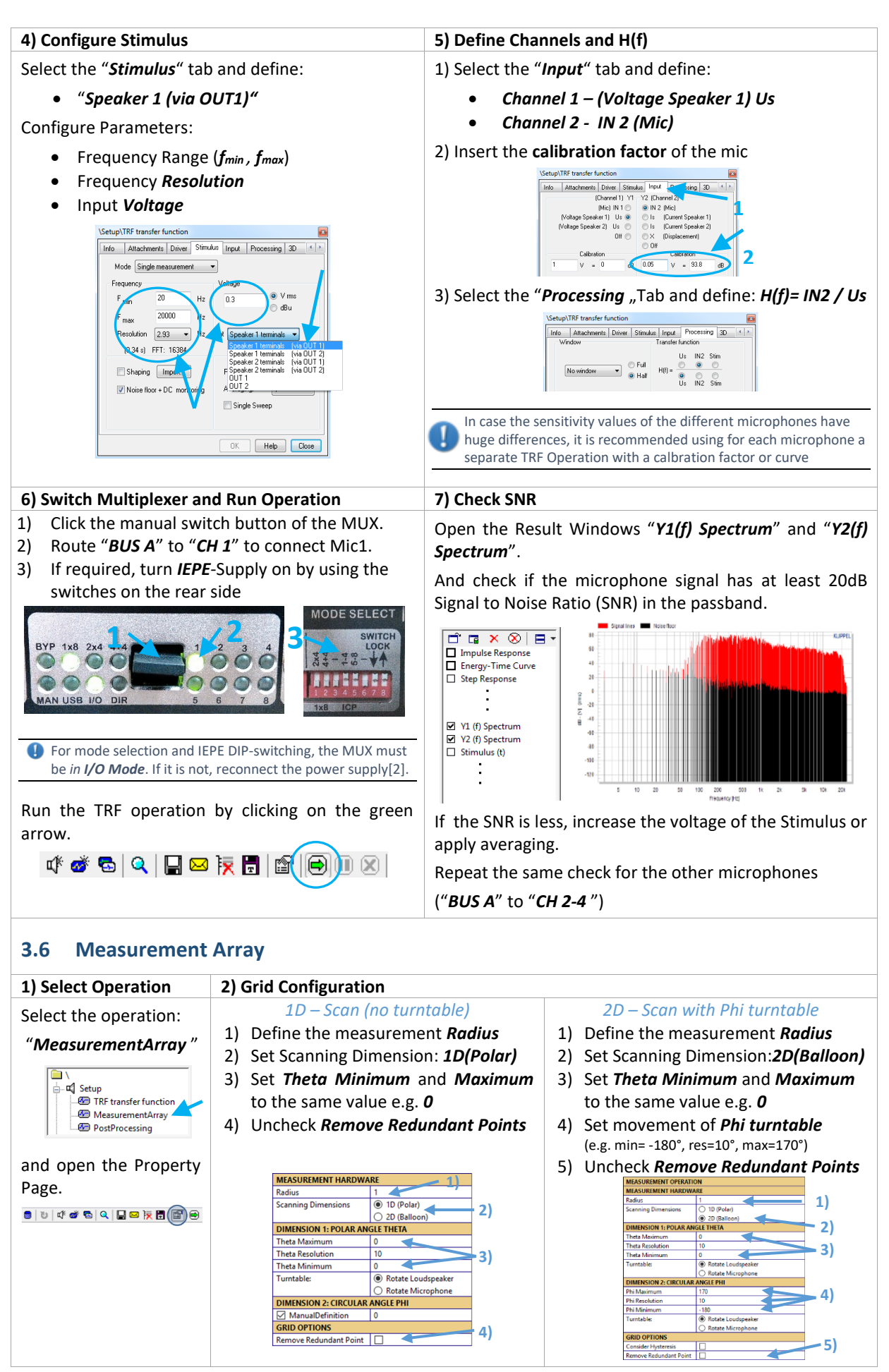

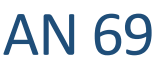

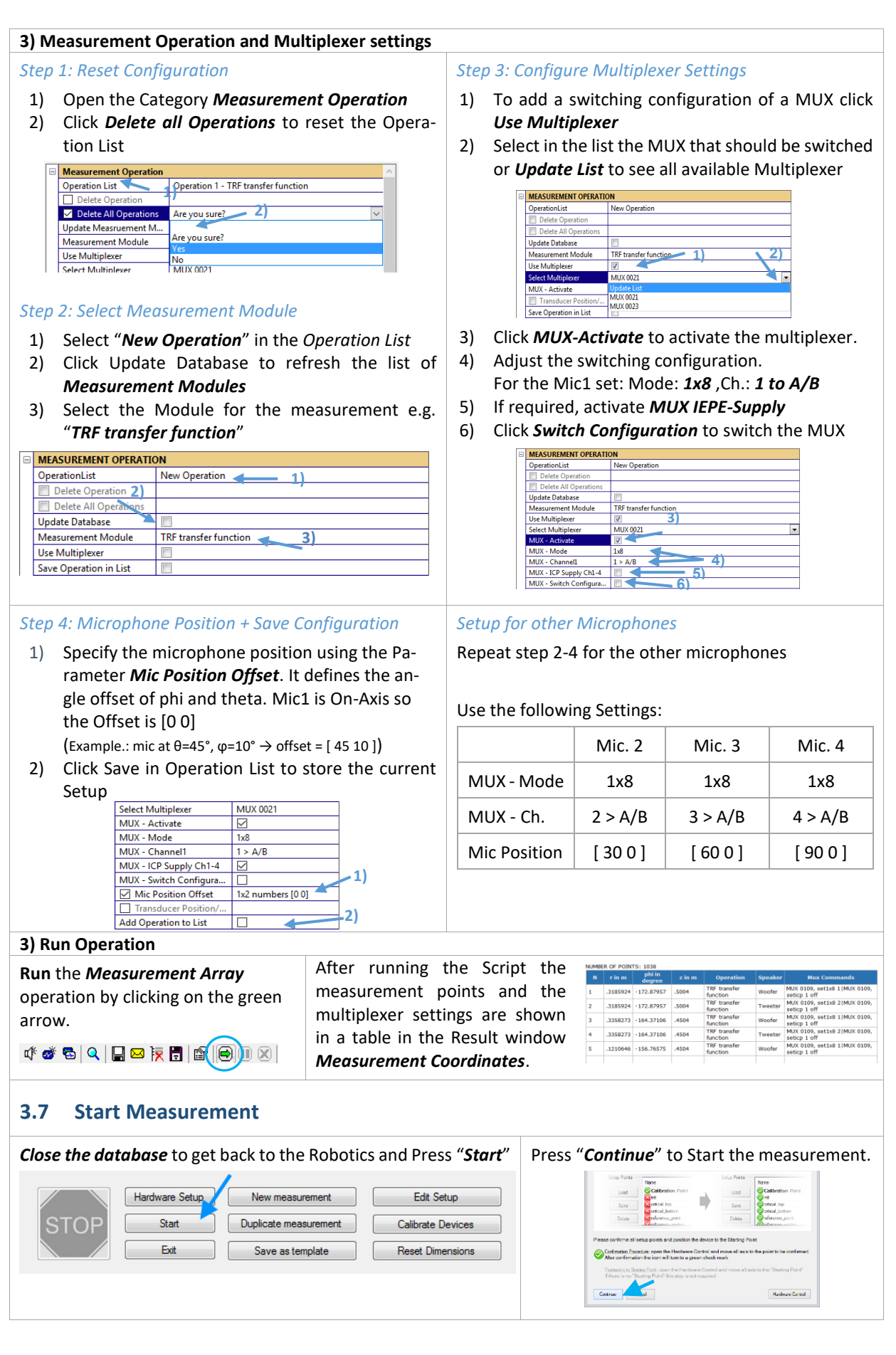

### <span id="page-8-0"></span>**4 Data Processing**

<span id="page-8-1"></span>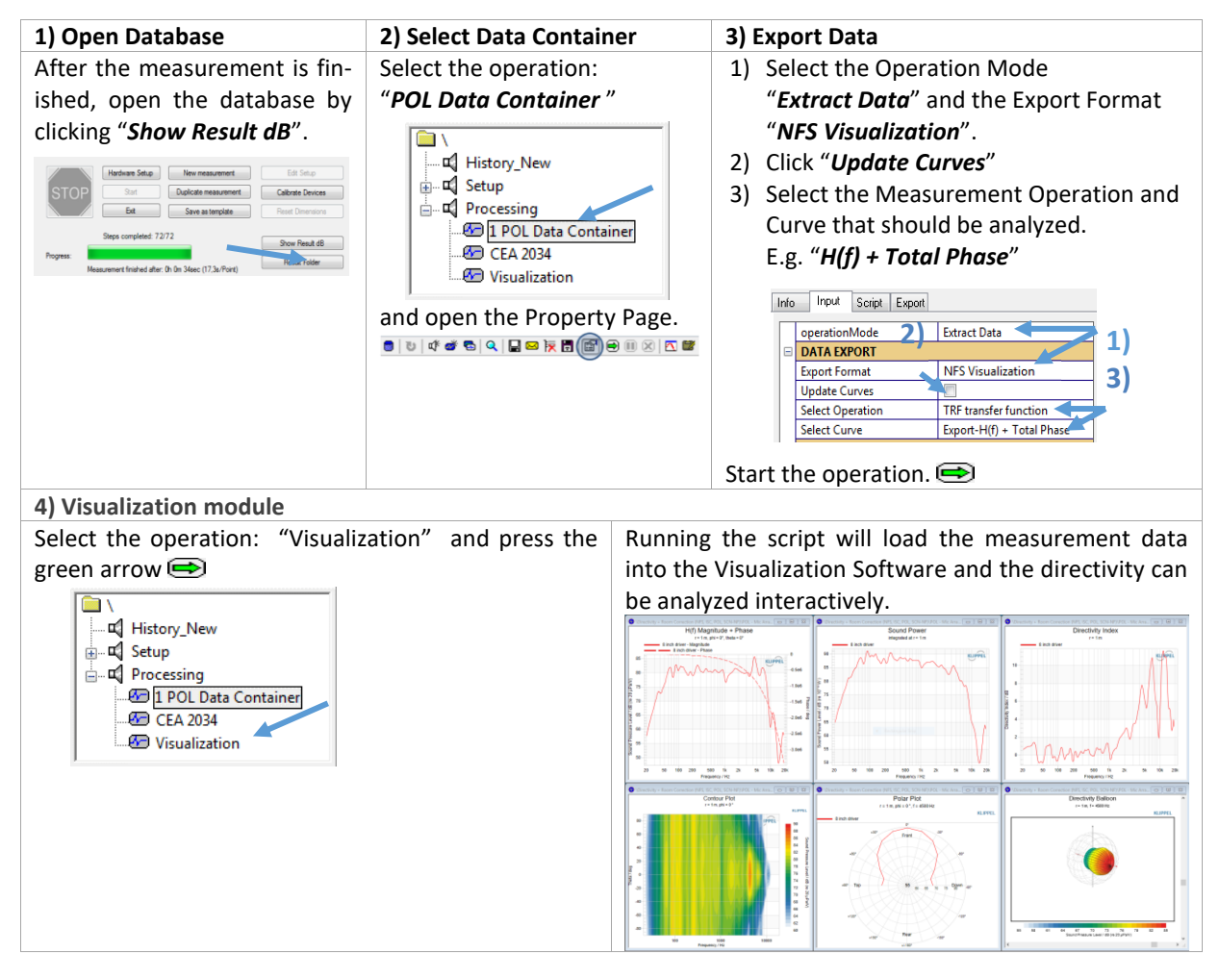

# **5 Coordinate System**

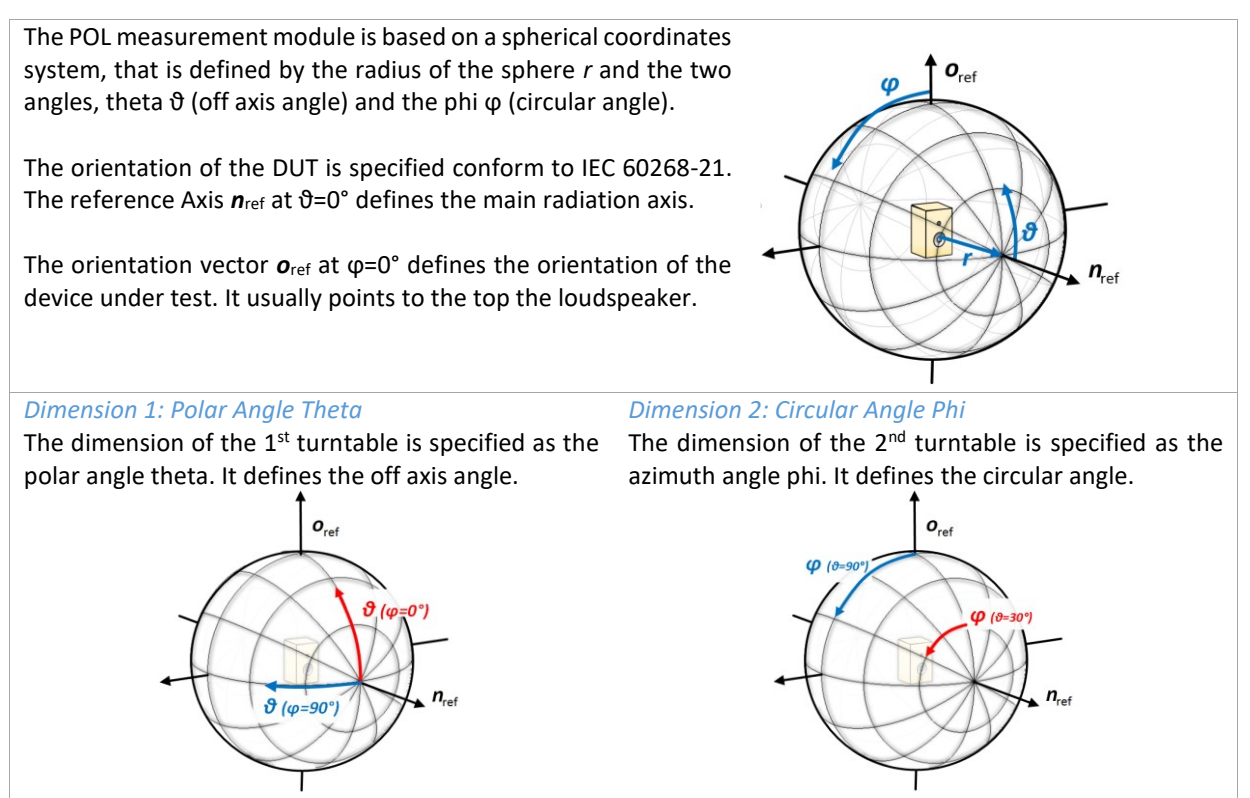

### <span id="page-9-0"></span>**6 References**

<span id="page-9-6"></span><span id="page-9-5"></span><span id="page-9-4"></span><span id="page-9-3"></span><span id="page-9-2"></span><span id="page-9-1"></span>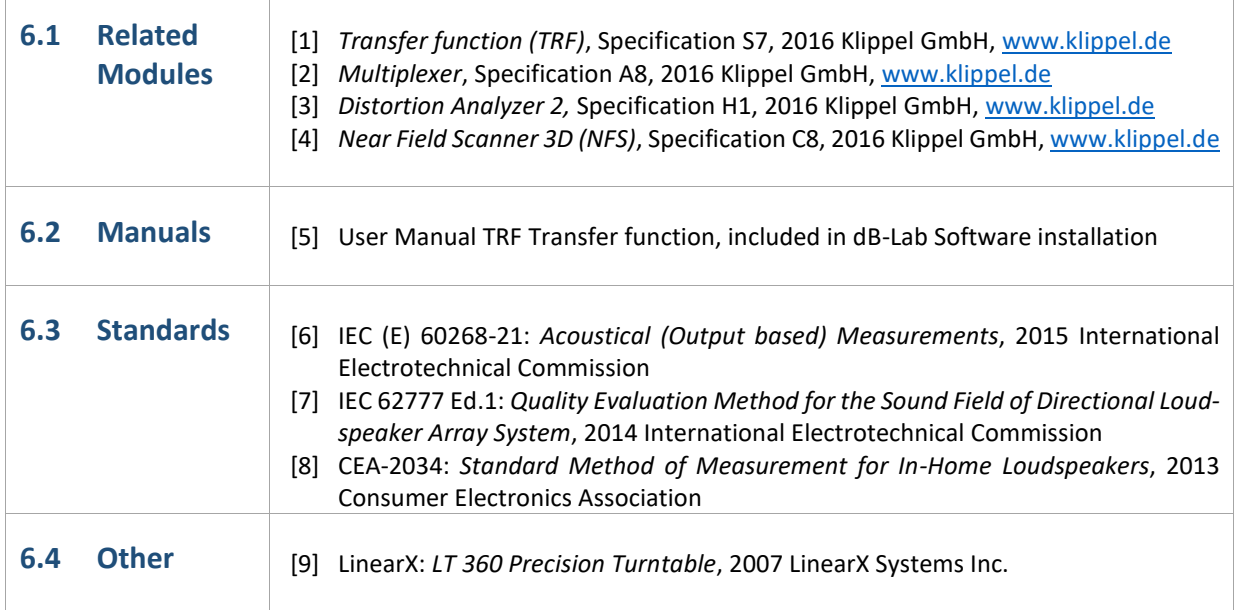

# <span id="page-10-0"></span>**7 Trouble Shooting**

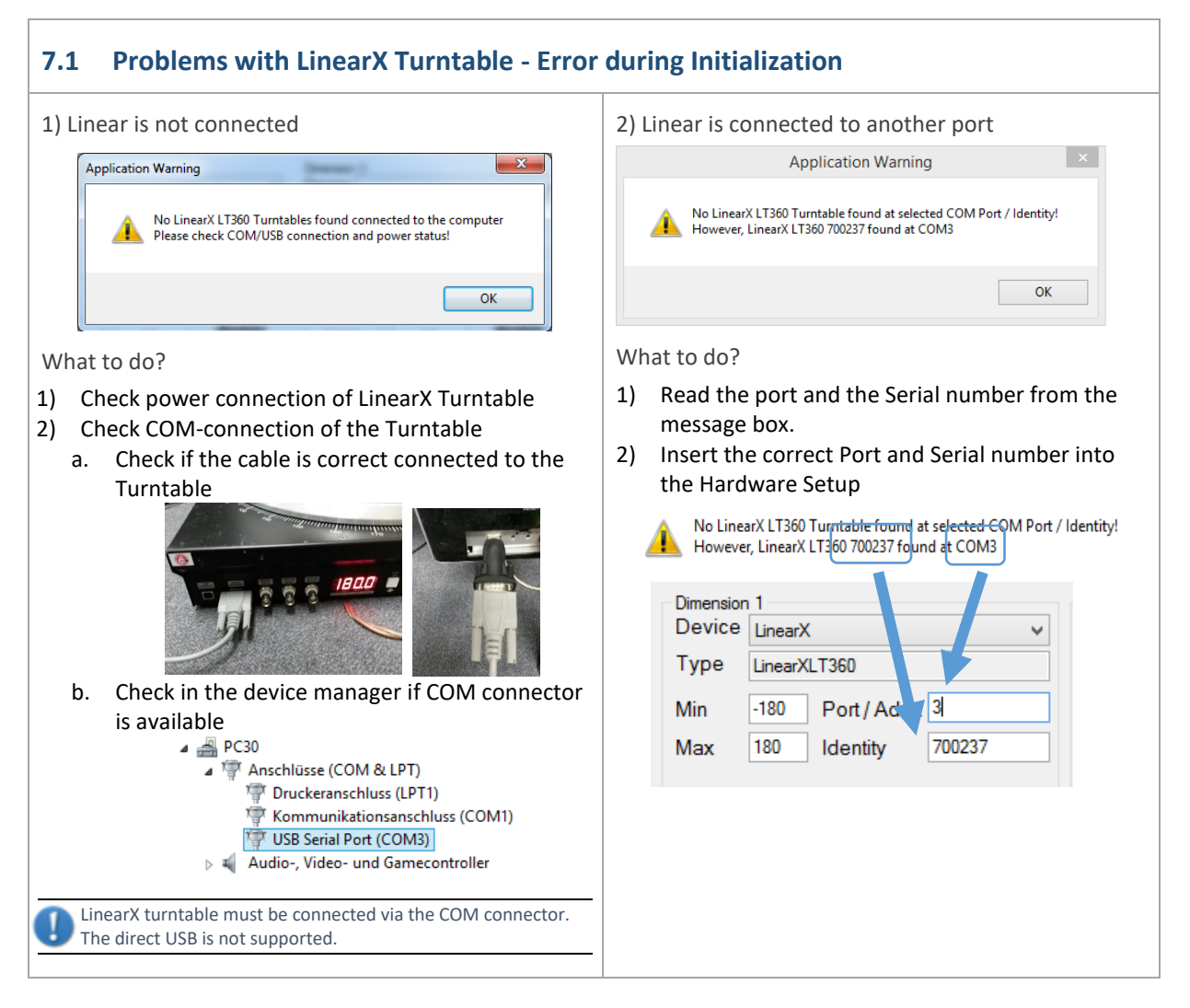

Find explanations for symbols at: http://www.klippel.de/know-how/literature.html Last updated: November 01, 2022

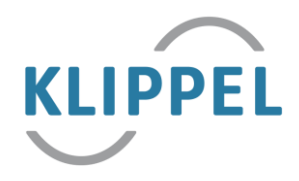